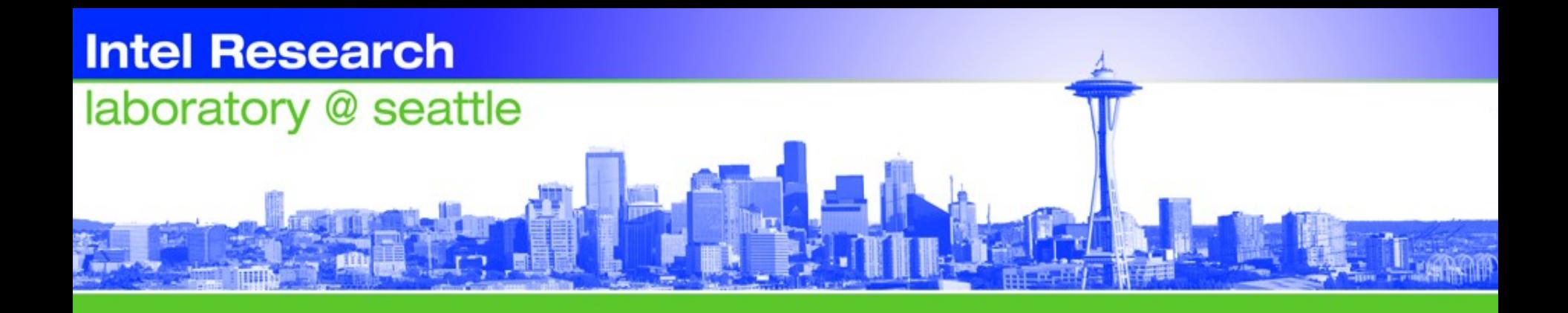

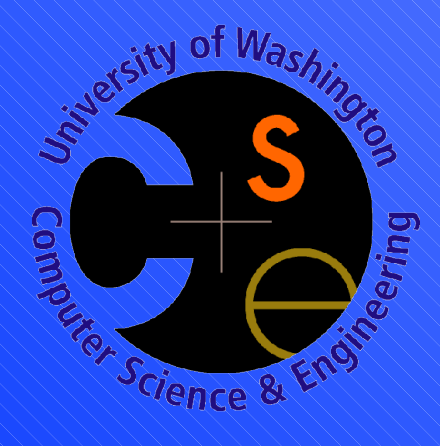

# CSE 481 Robot Blimp Capstone

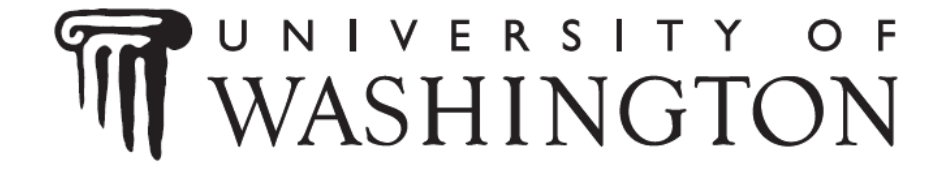

#### General Rules

## Metric:

## • All distances in meter (m)

• All times in seconds (s)

• All angles in radians (rad)

## General Rules (2)

#### 3D Coordinate System:

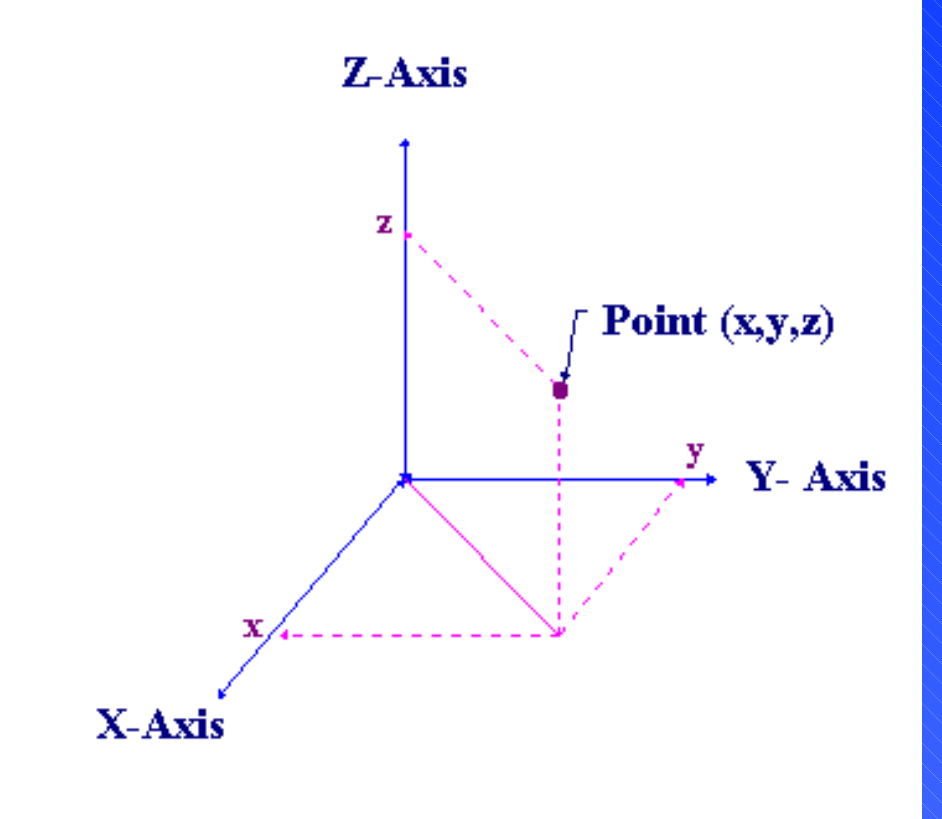

**Three-Dimensional Cartesian Coordinates**  $X, Y, Z$ 

## General Rules (3)

#### Yaw, Pitch, Roll

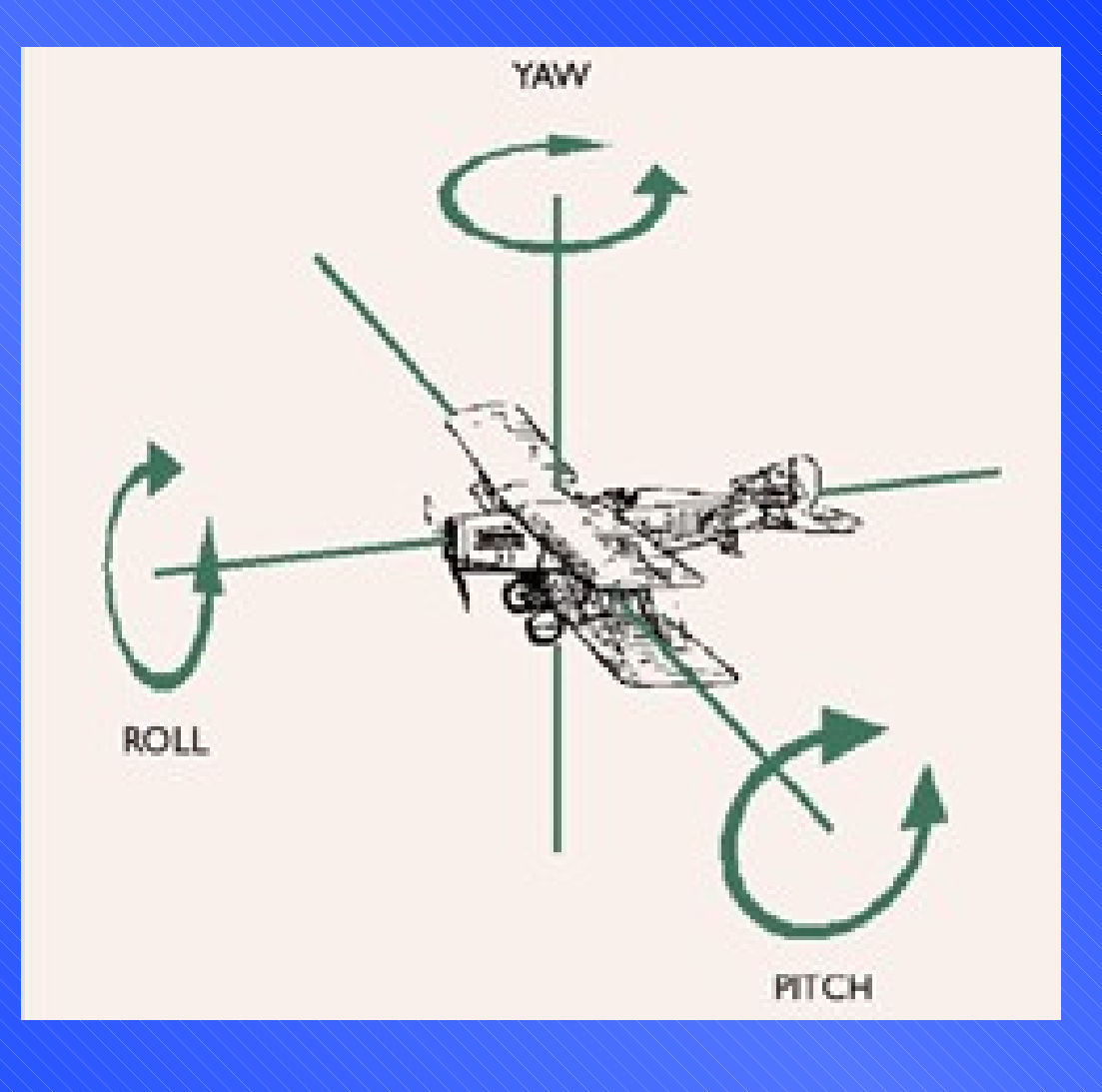

## General Rules (4)

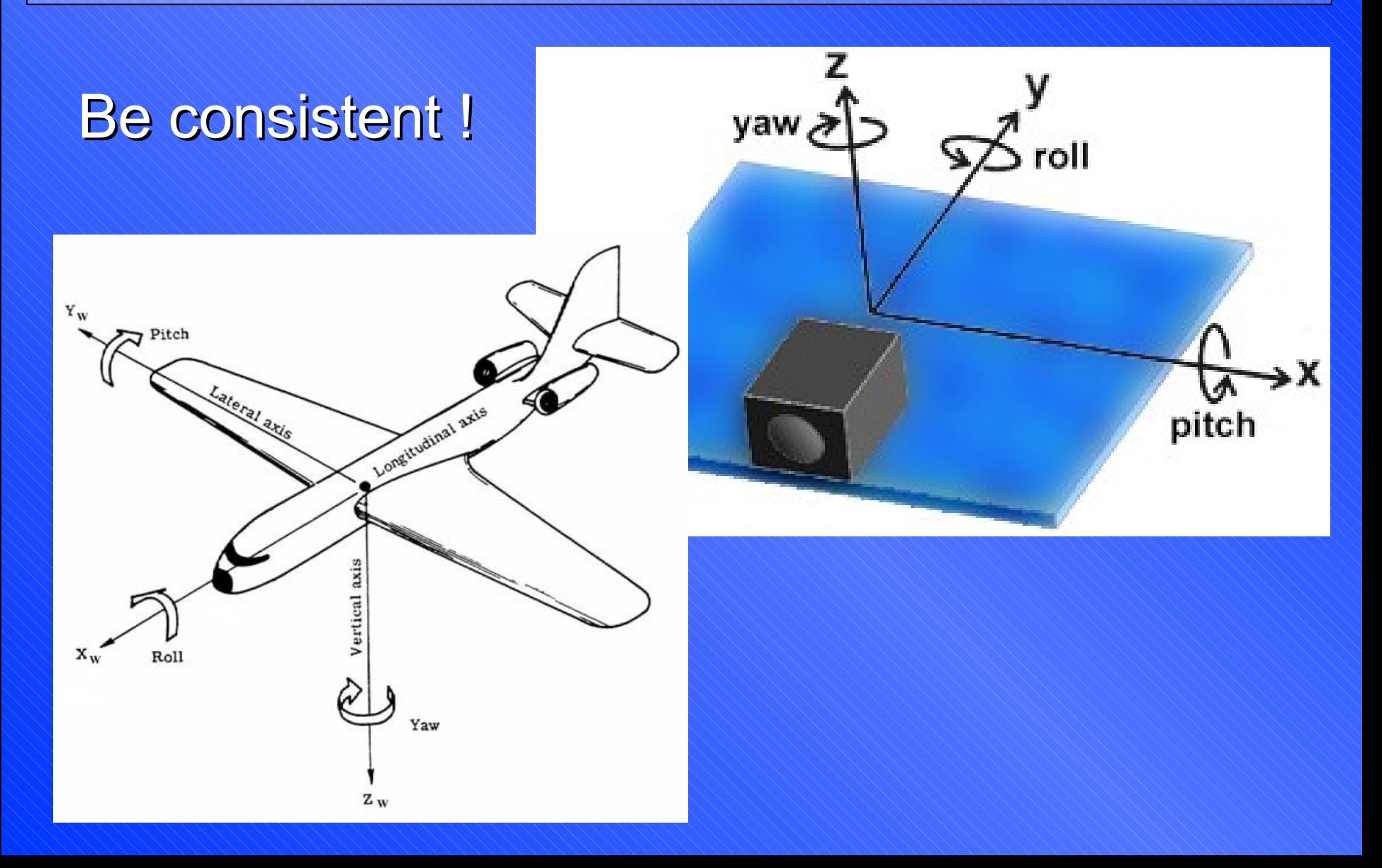

## General Rules (5)

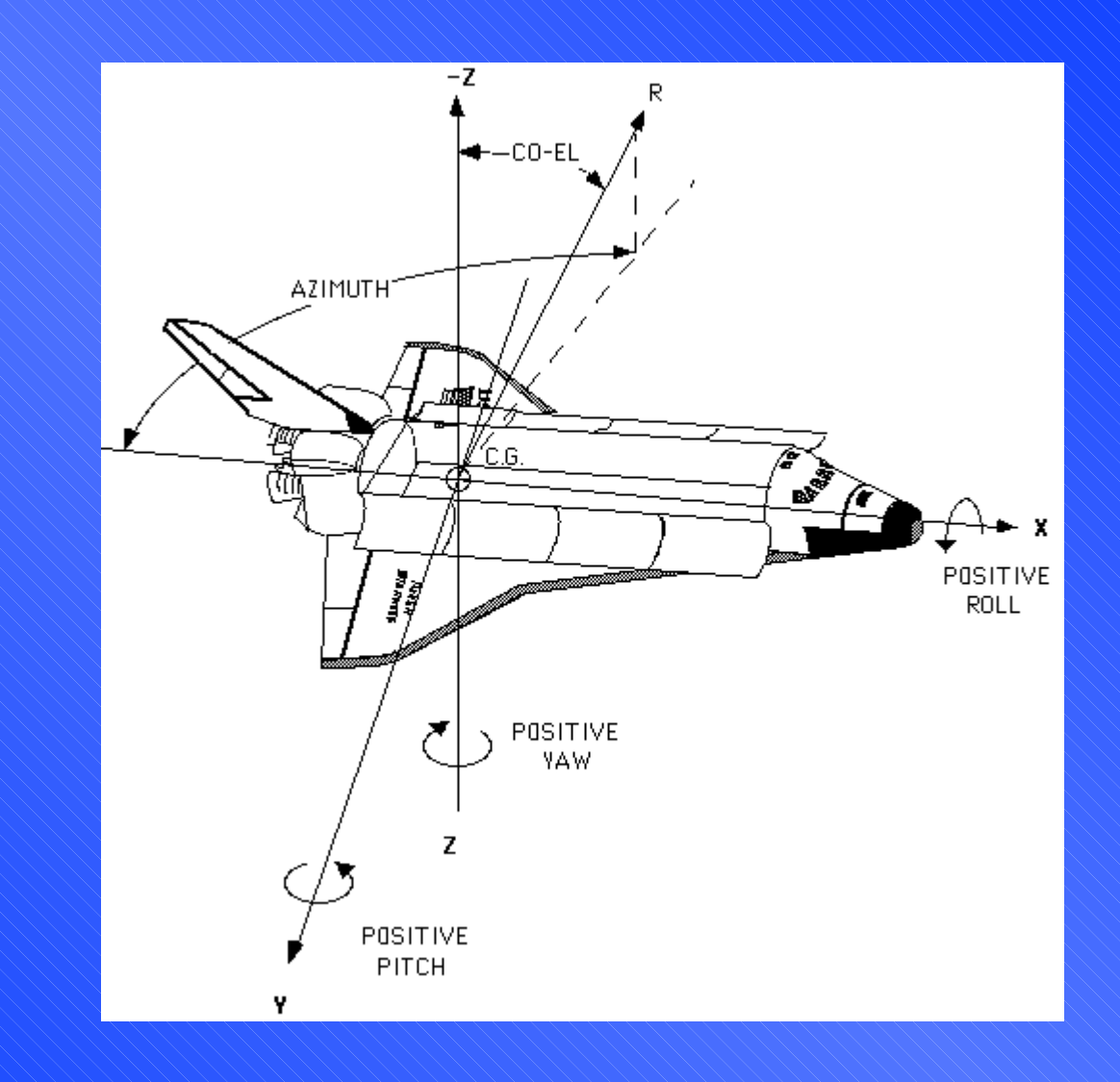

#### Most used:

## General Rules (6)

We use:

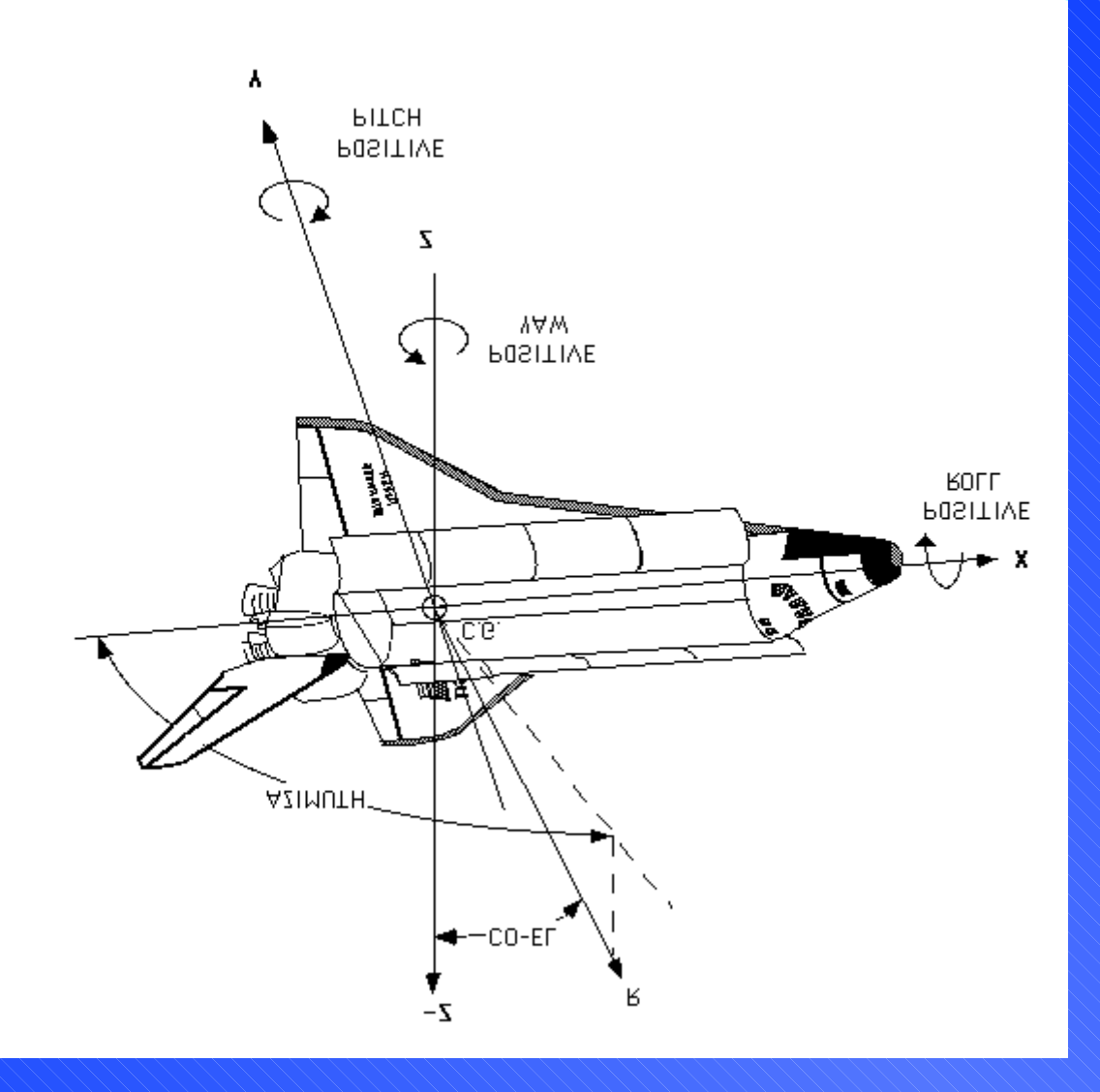

## General Rules (7)

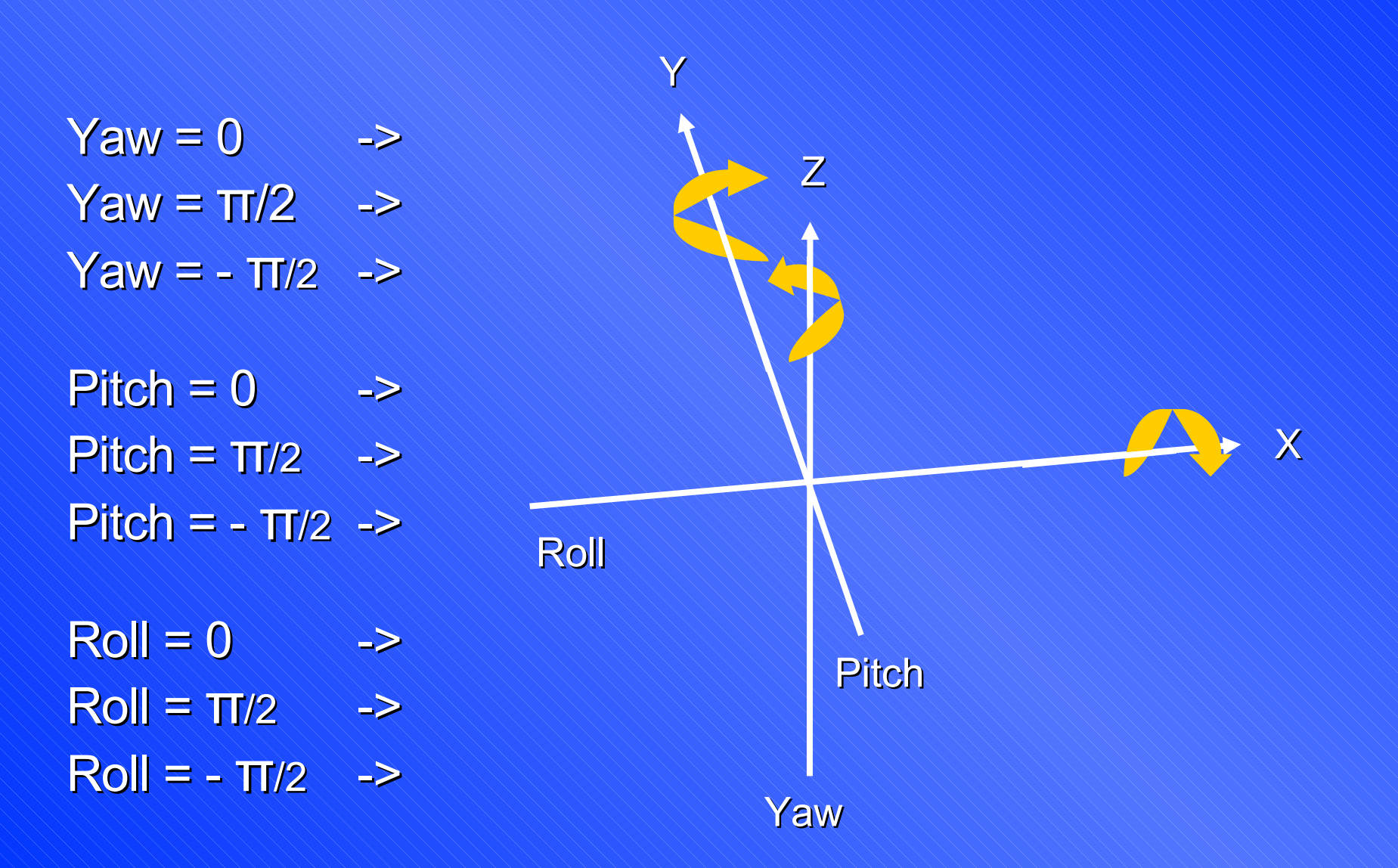

## IPC (www.cs.cmu.edu/~ipc)

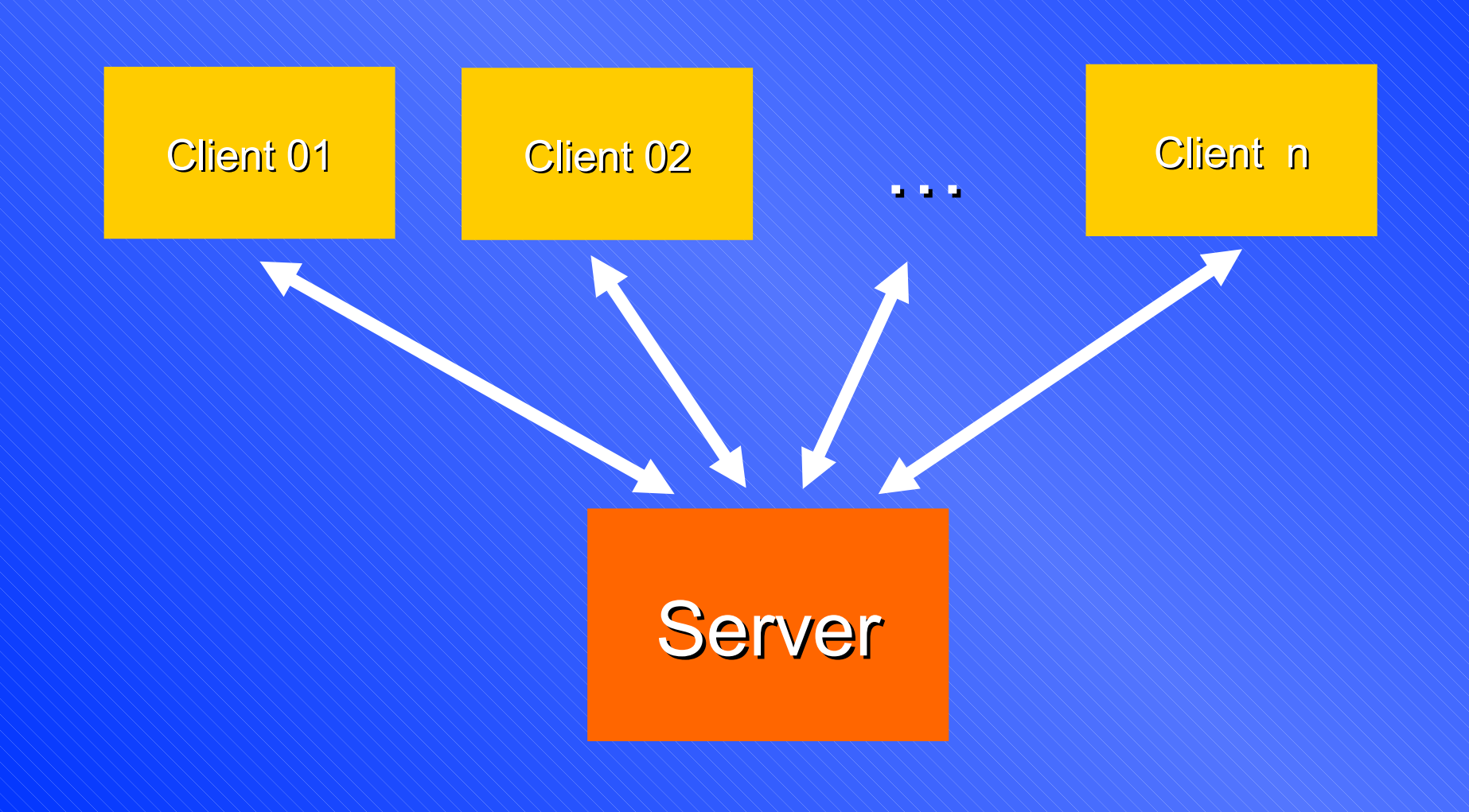

### Blimp Architecture

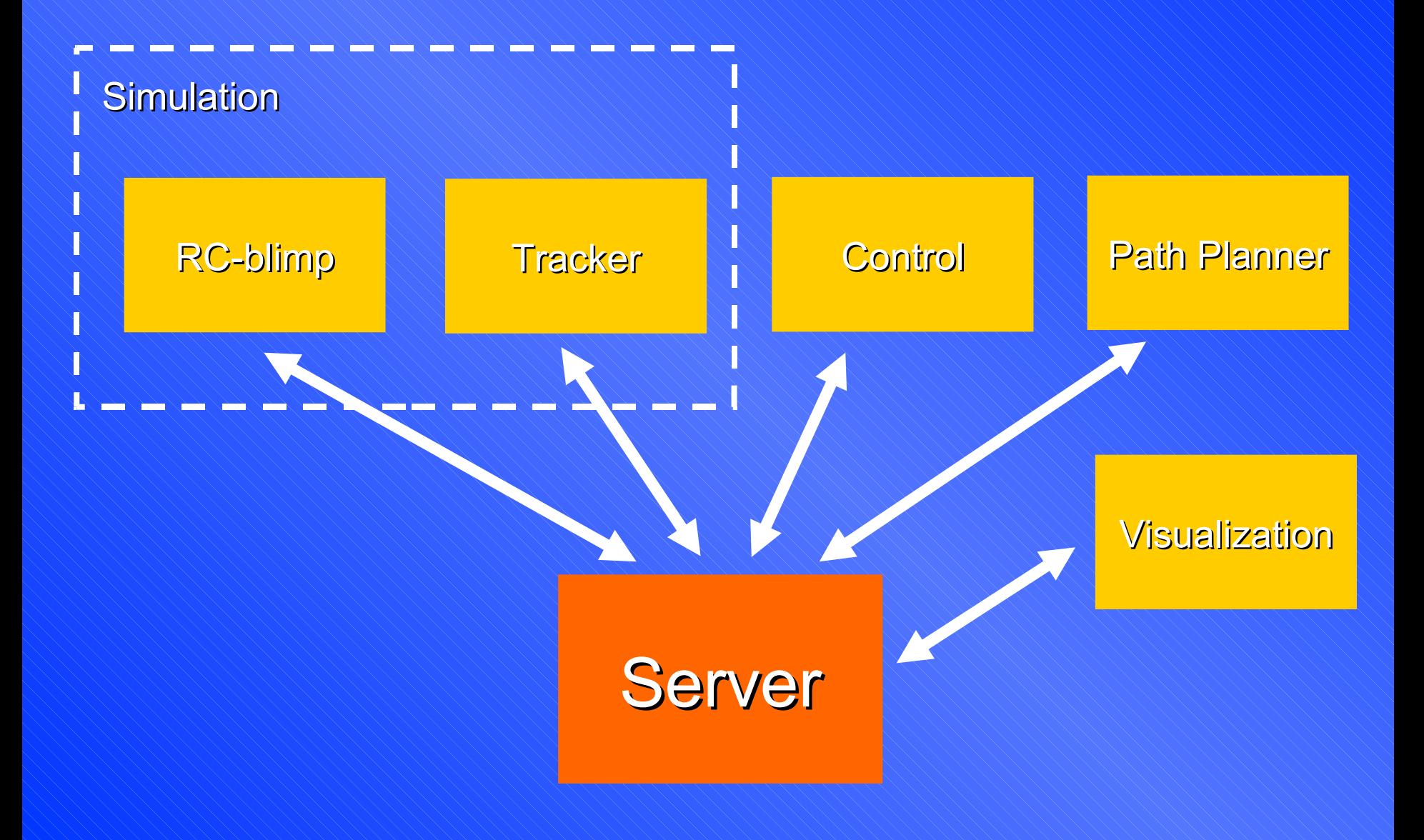

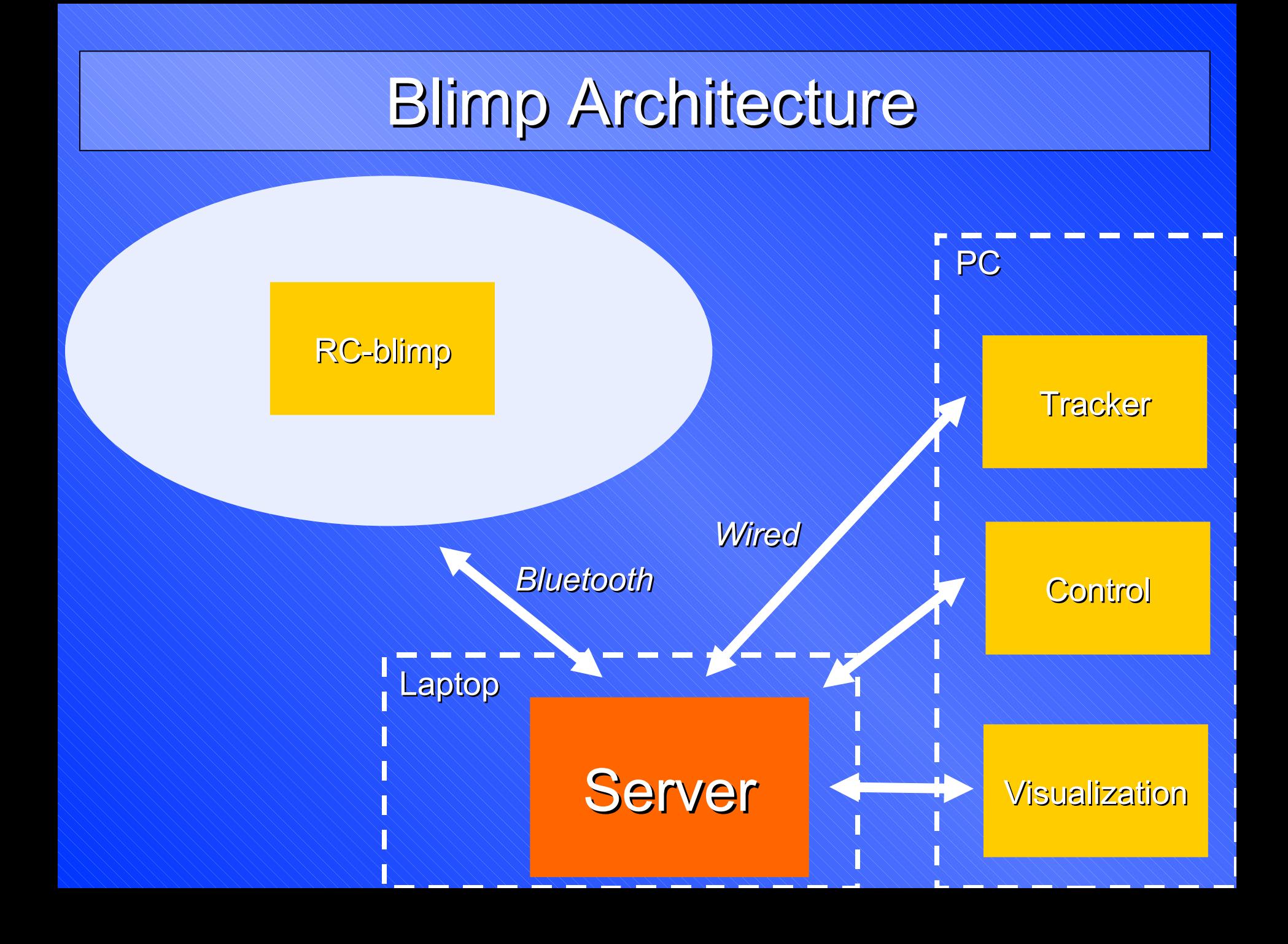

## IPC (www.cs.cmu.edu/~ipc)

 Messages are always defined in header files *name*\_messages.h:

> typedef struct { double timestamp; … …

} blimp\_*name\_type*\_message;

#define BLIMP\_*name\_type*\_FMT "{ double, … }" #define BLIMP\_*name\_type*\_NAME "blimp\_*name\_type*"

## IPC (www.cs.cmu.edu/~ipc)

#### Always timestamps !!!

- blimp\_name\_type\_message msg;
- msg.timestamp = blimp\_get\_time();
- *In Java:* msg.timestamp = System.currentTimeMillis()\*0.001
- We can record all messages in a single file ...
	- **logger <blf-file>**
- We can replay the same actions
	- **Pilayback <blf-file>**

## Logging (BLF: Blimp Log File)

**Text (ascii) file** 

Single line for single message

Always same structure:

 $\blacktriangleright$  KEYWORD  $\diagdown$  TIMESTAMP  $\diagdown$  data  $\ldots$ 

#### **Keywords:**

- BLIMP-STATUS : message from rc-blimp
- **BLIMP-CONTROL: message to rc-blimp**
- **BLIMP-LOCALIZE: message from tracker**